# filedate.sty

—

# Access and Compare LAT<sub>EX</sub> File Info and Modification Date<sup>∗</sup>

# Uwe Lück<sup>†</sup>

March 26, 2013

#### **Abstract**

filedate.sty provides basic access to the date of a  $LATFX$  source file according to its \ProvidesFile, \ProvidesPackage, or \ProvidesClass entry—the "info date"—, as well as to its modification date according to \pdffilemoddate if the latter is available. Moreover commands are provided to compare the "info date" with the modification date, with "today"'s date, or with another date—that a script accessing modification dates such as [adhocfilelist.sh](http://www.ctan.org/pkg/adhocfilelist) may insert—, and to choose the effect of comparisons (error vs. "notice," reference date characterization). Thus updating the "info date" ("**date consistency**") of a source file may be ensured by a test during typesetting from it or by some (shell/ $T_{F}X$ ) script. v0.4 enables checking info dates automatically as soon as a LAT<sub>E</sub>X file is loaded while typesetting or in a [myfilist](http://www.ctan.org/pkg/myfilist) script.

**Related packages::** [filemod](http://www.ctan.org/pkg/filemod), [getfiledate](http://www.ctan.org/pkg/getfiledate), [zwgetfdate](http://www.ctan.org/pkg/zwgetfdate), [fileinfo](http://www.ctan.org/pkg/fileinfo)

**Keywords:** modification date, metadata, package documentation, document versions, macro programming

# **Contents**

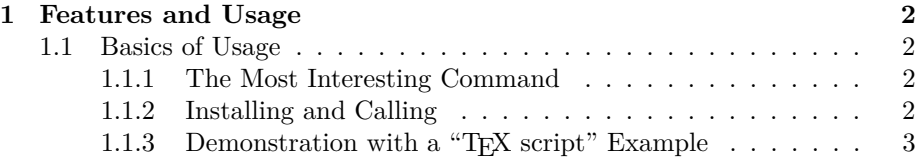

<sup>∗</sup>This document describes version v0.41 of filedate.sty as of 2013/03/26.

<sup>†</sup><http://contact-ednotes.sty.de.vu>

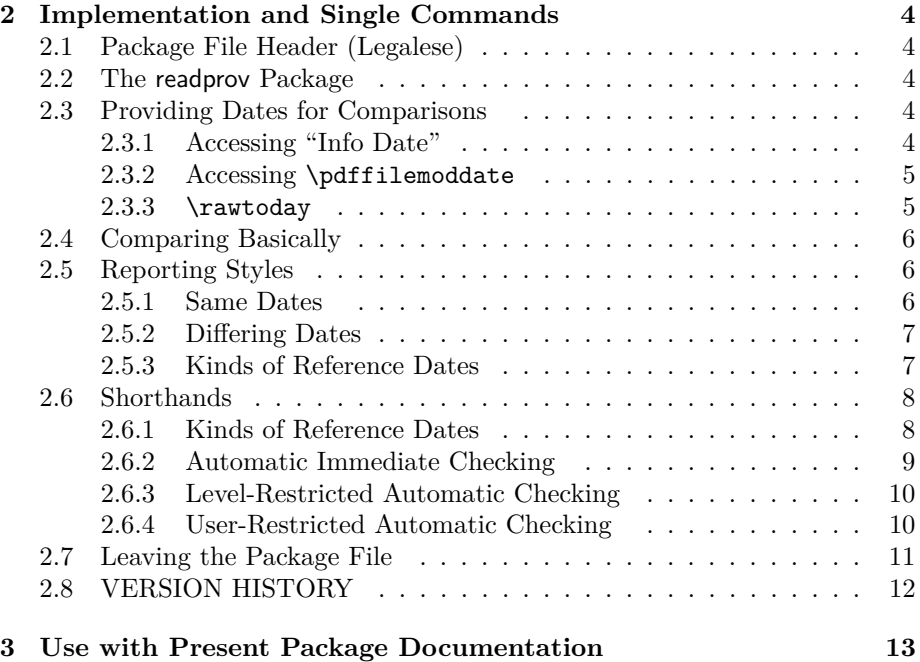

# <span id="page-1-0"></span>**1 Features and Usage**

# <span id="page-1-1"></span>**1.1 Basics of Usage**

#### <span id="page-1-2"></span>**1.1.1 The Most Interesting Command**

The package allows to check whether the file **info** date  $\langle date \rangle$  according to  $\Perovides$  near the top of a  $\operatorname{BTr}X$  input file  $\langle file \rangle$ —i.e.,

 $\Psi$  \Provides...{ $\langle file \rangle$ }[ $\langle date \rangle \cup \ldots$ ]

has been updated the same day when  $\langle file \rangle$  actually was **modified** most recently. With pdfTEX, this can be checked by

 $\sqrt{\text{CheckDateOfPDFmod} \{ \langle file \rangle\}}$ 

## <span id="page-1-3"></span>**1.1.2 Installing and Calling**

The file filedate.sty is provided ready, installation only requires putting it somewhere where  $T_{F}X$  finds it (which may need updating the filename data base).<sup>[1](#page-1-4)</sup>

Below the \documentclass line(s) and above \begin{document}, you load filedate.sty (as usually) by

\usepackage{filedate}

<span id="page-1-4"></span><sup>1</sup><http://www.tex.ac.uk/cgi-bin/texfaq2html?label=inst-wlcf>

#### 1 FEATURES AND USAGE 3

but in "TEX scripts" such as [below,](#page-2-0)

\RequirePackage{filedate}

is better.

## <span id="page-2-0"></span>**1.1.3 Demonstration with a "TEX script" Example**

The accompanying wrong.tex is an example of a "filedate TEX script" demonstrating what may go wrong.

```
\ProvidesFile{wrong.tex}[2012/10/15 filedate.sty demo]
\RequirePackage{filedate}
\CheckDateOfPDFmod{wrong}
\CheckDateOfPDFmod{wrong.tex}
\CheckDateOfToday{wrong.tex}
\stop
```
You may run it (by the command line 'latex wrong') and experience:

- 1. wrong.tex's "info date" is '2012/10/15', but its modification date is at least one day later.
- 2. \CheckDateOfPDFmod{wrong} demonstrates that in

#### $\sqrt{\text{CheckDateOfPDFmod} \{ \langle file \rangle\}}$

 $\langle file \rangle$  must be the [filename](http://en.wikipedia.org/wiki/filename) *including extension*. Otherwise the "info date" may be (displayed as) "unknown."

- 3. **\CheckDateOfPDFmod{wrong.tex}** tests against wrong.tex's modification date according to \pdffilemoddate—the present package documentation uses [pdftex](http://www.ctan.org/pkg/pdftex) indeed.
- 4. **\CheckDateOfToday{wrong.tex}** tests against "today"'s date, which should be different from 2012/10/15.
- 5. The "script" terminates on  $\angle A \rightarrow B X$ 's  $\bar{\text{top}}$  command, without typesetting anything. TEX is just used as a program, a command interpreter (as with [docstrip](http://www.ctan.org/pkg/docstrip)).

# <span id="page-3-0"></span>**2 Implementation and Single Commands**

# <span id="page-3-1"></span>**2.1 Package File Header (Legalese)**

```
1 \NeedsTeXFormat{LaTeX2e}[1994/12/01]
2 \ProvidesPackage{filedate}[2013/03/26 v0.41 check file dates (UL)]
 3
4 %% Copyright (C) 2012 2013 Uwe Lueck,
5 %% http://www.contact-ednotes.sty.de.vu
6 %% -- author-maintained in the sense of LPPL below --
7 %%
8 %% This file can be redistributed and/or modified under
9 %% the terms of the LaTeX Project Public License; either
10 %% version 1.3c of the License, or any later version.
11 %% The latest version of this license is in
12 %% http://www.latex-project.org/lppl.txt
13 %% We did our best to help you, but there is NO WARRANTY.
14 %%
15 %% Please report bugs, problems, and suggestions via
16 %%
17 %% http://www.contact-ednotes.sty.de.vu
18 %%
```
# <span id="page-3-2"></span>**2.2 The readprov Package**

19 % \RequirePackage{readprov}

—is required for

 $\Re$ ReadInfoDate $\{file\rangle\}$  and  $\Re$ ReadCheckDateOf{ $\{file\rangle\}$ }

(sections [2.3.1](#page-3-4) and [2.4\)](#page-5-0) only. Please care for providing [readprov](http://www.ctan.org/pkg/readprov)<sup>[2](#page-3-5)</sup> on your own if you need that.

## <span id="page-3-3"></span>**2.3 Providing Dates for Comparisons**

# <span id="page-3-4"></span>**2.3.1 Accessing "Info Date"**

 $\{\theta\}$  will expand to the first "word" of the \Provides... entry, provided that has been read before:

```
20 \newcommand*{\theinfodateof}[1]{%
21 \@ifundefined{ver@#1}{unknown}{%
22 \expandafter\expandafter\expandafter
23 \FD@firstword\csname ver@#1\endcsname\@gobble{} \@nil}}
24 \def\FD@firstword#1 #2\@nil{#1}
```
This avoids the **\relax** that **\UseDateOf** from [readprov](http://www.ctan.org/pkg/readprov) currently adds (which doesn't harm in printing but is bad for comparing).

<span id="page-3-5"></span><sup>2</sup><http://www.ctan.org/pkg/readprov>

 $\Lambda$ LoadInfoDateOf{ $\langle file \rangle$ } sets  $\Lambda$ theinfodate to the first word of what is in the **\Provides** instruction of  $\langle \bar{file} \rangle$ , provided that info has been input. So far, you must care for yourself that this works.

```
25 \newcommand*{\LoadInfoDateOf}[1]{%
```
26 \edef\theinfodate{\theinfodateof{#1}}}

 $\Re$ eadInfoDateOf $\{\langle file \rangle\}$  additionally inputs the info before:

```
27 \newcommand*{\ReadInfoDateOf}[1]{%
```
28 \ReadFileInfos{#1}\LoadInfoDateOf{#1}}

TODO provide automatically.

#### <span id="page-4-0"></span>**2.3.2 Accessing** \pdffilemoddate

 $\Delta$ **pdffilemoddate**{ $\langle file \rangle$ } in the first instance is a [pdftex](http://www.ctan.org/pkg/pdftex) primitive. With  $\overline{\text{LuaT}_{F}X}$ , [pdftexcmds](http://www.ctan.org/pkg/pdftexcmds)<sup>[3](#page-4-2)</sup> provides it. Currently, you must care for this yourself before loading the present package. I recommend the [filemod](http://www.ctan.org/pkg/filemod)<sup>[4](#page-4-3)</sup> documentation for details about \pdffilemoddate.

 $\left( \theta \right)$  expands to the modification date (eight digits) separated by two slashes) if  $\sqrt{pdffilemodel}$  is available. Otherwise, we are trying to inform about unavailability:

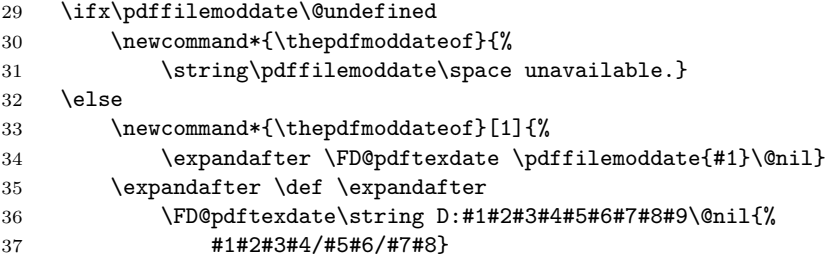

—cf. Will [Robertson'](http://www.ctan.org/author/robertson)s suggestion dating from 2010 on [stackoverflow.com](http://stackoverflow.com/questions/2118972/latex-command-for-last-modified) in another discussion of accessing modification dates, including use of scripts. \string␣D deals with the fact that \pdffilemoddate returns "other" character tokens.

38 \fi

The modification date of  $\langle file \rangle$  according to **\pdffilemoddate** will be available as \thepdffilemoddate after ReadPDFfileModDateOf{ $\{file\}$ }, see Section [2.6.1.](#page-7-1)

#### <span id="page-4-1"></span>**2.3.3** \rawtoday

\rawtoday accesses "today"'s date as eight digits separated by two slashes (yyyy/mm/dd):

39 \newcommand\*{\rawtoday}{%

40 \the\year/\two@digits{\the\month}/\two@digits{\the\day}}

<span id="page-4-2"></span><sup>3</sup><http://www.ctan.org/pkg/pdftexcmds>

<span id="page-4-3"></span><sup>4</sup><http://www.ctan.org/pkg/filemod>

# <span id="page-5-0"></span>**2.4 Comparing Basically**

 $\overline{\text{CheckDateOf}\{\langle file \rangle\}\{\langle ref\text{-date} \rangle\}}$  compares  $\langle file \rangle$ 's **info** date with the **reference** date  $\langle ref\text{-}date\rangle$ :

41 \newcommand\*{\CheckDateOf}[2]{%

We provide a check that does not affect the order with [myfilist](http://www.ctan.org/pkg/myfilist)<sup>[5](#page-5-3)</sup>.

42 % \ReadFileInfos{#1}%

The date according to **\Provides** will be accessible as  $\lambda$ **Exheinfodate** :

```
43 \LoadInfoDateOf{#1}%
44 % \show\theinfodate
45 \ReadPDFmodDateOf{#1}%
46 \edef\FD@therefdate{#2}%
47 % \show\FD@therefdate
48 \ifx\theinfodate\FD@therefdate
49 \FD@datesequal{#1}%
50 \else
51 \FD@datesdiff{#1}%
52 \{f_i\}
```
The **reference** date may be either (i) *today* as accessed by \rawtoday (Section [2.3.3\)](#page-4-1), (ii) the *modification* date as accessed by \pdffilemoddate (Section [2.3.2\)](#page-4-0), (iii) something *else* relevant, e.g., a modification date determined and inserted by a shell script.

 $\Re$ ReadCheckDateOf $\{ \file\}$ }  $\{ \date\}$  prepends  $\Re$ ReadFileInfos $\{ \file\}$ from the [readprov](http://www.ctan.org/pkg/readprov) package (cf. Section [2.2\)](#page-3-2), in order to ensure that the **info** date is known:

```
53 \newcommand*{\ReadCheckDateOf}[1]{%
54 \ReadFileInfos{#1}\CheckDateOf{#1}}
```
TODO provide automatically.

# <span id="page-5-1"></span>**2.5 Reporting Styles**

## <span id="page-5-2"></span>**2.5.1 Same Dates**

By default, there is no report about comparisons finding **equality**.

55 \let\FD@datesequal\@gobble

\EqualityMessages changes this to screen and log messages:

```
56 \newcommand*{\EqualityMessages}{\let\FD@datesequal\FD@equalmess}
57 \def\FD@equalmess#1{\message{ + #1 passed date check + }}
58 \def\FD@errdatesdiff#1{%
59 \PackageError{filedate}{%
60 \FD@infodate{#1}\FD@refdate}{% %% \fd@refdate 2012/10/19
61 Fix that!\}
```
<span id="page-5-3"></span> ${\rm ^5}$ <http://www.ctan.org/pkg/myfilist>

 $\overline{\text{FPQinfodate}\{\text{file}\}\}\}$  might be used to change the current presentation of the "info date:"

62 \def\FD@infodate#1{%

63 #1 has \string\Provides... date \theinfodate\space}

TODO here theinfodate could be replaced by  $\theta$ . (theinfodateof{#1}, there is no essential application of \theinfodate currently.

#### <span id="page-6-0"></span>**2.5.2 Differing Dates**

After \DatesDiffErrors , date **differences** are reportet "drastically" by \PackageError:

64 \newcommand\*{\DatesDiffErrors}{\let\FD@datesdiff\FD@errdatesdiff}

This is the default:

```
65 \DatesDiffErrors
```
After *\DatesDiffNotices*, date differences are reported by **\typeout**:

```
66 \newcommand*{\DatesDiffNotices}{\let\FD@datesdiff\FD@notedatesdiff}
67 \def\FD@notedatesdiff#1{\def\MessageBreak{ˆˆJ}% %% added 2012/10/24
68 {\typeout{\FD@infodate{#1}%
69 \FD@refdate}}} %% added 2012/10/19
```
v0.3 adds  $\Delta$ DatesDiffWarnings to get more salient reports of date differences by \PackageWarningNoLine:

```
70 \newcommand*{\DatesDiffWarnings}{\let\FD@datesdiff\FD@warndatesdiff}
71 \def\FD@warndatesdiff#1{%
72 \PackageWarningNoLine{filedate}%
73 {\FDefinition{#1}\FOrderdate}}
```
#### <span id="page-6-1"></span>**2.5.3 Kinds of Reference Dates**

When the reference date is **\pdffilemoddate**, the report about a comparison may call it a "modification date". But when the reference date is "today", it may not be a "modification date". Otherwise, it depends ... (See Section [2.4](#page-5-0)) for kinds of reference dates.)

After *ModDates*, reference dates are called "modification" dates:

```
74 \newcommand*{\ModDates}{\let\FD@refdate\FD@moddate}
```

```
75 \def\FD@moddate{\MessageBreak vs. modification date \FD@therefdate}
```
After **\SomeDates**, the type of reference dates is not specified. This is more accurate when the info date is compared with  $\overline{\langle \text{rawtoday} \rangle}$ 

76 \newcommand\*{\SomeDates}{\let\FD@refdate\FD@somedate}

```
77 \def\FD@somedate{\MessageBreak vs. \FD@therefdate}
```
That's the default:

```
78 \SomeDates
```
# <span id="page-7-0"></span>**2.6 Shorthands**

We may want to compare *info* with *reference* dates for many files. But when the *reference* date is **\pdffilemoddate** for many files (probably the most frequent application, see Section [2.3.2\)](#page-4-0), we don't want to state this explicitly for each file—Section [2.6.1—](#page-7-1)neither for other kinds of reference dates.

As to enumerating *file names*, the filesdo package from the [commado](http://www.ctan.org/pkg/commado) <sup>[6](#page-7-2)</sup> bundle should help (combinations of base names and extensions, see Section [3;](#page-12-0) TODO: shorthands using filesdo could be defined in the present package).

The files  $\langle in\text{-file}\rangle$  whose dates we want to check may be just the same that some  $\langle reading\text{-}file\rangle$  tries to **\input**. It may me helpful if those input commands trigger the file consistency check without a need to demand this explicitly for each file—the section on "automatic immediate checking" (Section [2.6.2\)](#page-8-0) aims at this.

#### <span id="page-7-1"></span>**2.6.1 Kinds of Reference Dates**

 $\sqrt{\text{ReadPDF}$ modDateOf $\{\langle file \rangle\}$  enables

 $\backslash$ CheckDateOf $\{ \text{file}\}$ {\thepdfmoddate}

by setting *thepdfmoddate*:

79 \newcommand\*{\ReadPDFmodDateOf}[1]{% 80 \edef\thepdfmoddate{\thepdfmoddateof{#1}}}

After a single **\UseReferenceDate**{\*date*}} all ensuing

 $\setminus$ CheckDateOfGiven{ $\langle file \rangle$ }

compare  $\langle file \rangle$ 's "info date" with  $\langle date \rangle$ . The latter may be an explicit

 $\langle\sqrt{4\cdot\frac{4q}{d}}\right)/\langle\sqrt{2\cdot\frac{4q}{d}}\right)/\langle\sqrt{2\cdot\frac{4q}{d}}\rangle$  (yyyy/mm/dd)

—a script might insert it—,  $\r \theta$ , or  $\theta$   $\theta$  and  $\theta$  [adhocfilelist](http://www.ctan.org/pkg/adhocfilelist)<sup>[7](#page-7-3)</sup> v0.7 (with option  $-c$ ) is such a script, a shell script generating a "T<sub>E</sub>X script", providing the file modification date according to Unix/Linux.

81 \newcommand\*{\UseReferenceDate}{\def\thedategiven}

82 \newcommand\*{\CheckDateOfGiven}[1]{\CheckDateOf{#1}{\thedategiven}}

 $\sqrt{\text{CheckDateOfPDFmod} \{ \langle file \rangle\}}$  compares the "info date" with the modification date according to \pdffilemoddate, and in reporting a difference the modification date it is called a "modification date" indeed:

83 \newcommand\*{\CheckDateOfPDFmod}[1]{%

84 \begingroup

```
85 \ModDates
```
86 \CheckDateOf{#1}{\thepdfmoddate}% 87 \endgroup}

<span id="page-7-2"></span> $<sup>6</sup>$ <http://www.ctan.org/pkg/commado></sup>

<span id="page-7-3"></span><sup>7</sup><http://www.ctan.org/pkg/adhocfilelist>

 $\Gamma$ CheckDateOfToday $\{\text{file}\}\$  checks if the **\Provides** date is today's, and the report of a difference somewhat emphasizes that this may not be a *modification* date. (It may be a *substitute* for a modification date when you know that the file was modified "today".)

```
88 \newcommand*{\CheckDateOfToday}[1]{%
89 \begingroup
90 \def\FD@refdate{%
91 \MessageBreak which is not today}%
92 \CheckDateOf{#1}{\rawtoday}%
93 \endgroup}
```
#### <span id="page-8-0"></span>**2.6.2 Automatic Immediate Checking**

\FileDateAutoChecks modifies the '\Provides...' commands internally so that they check their date with with the file's modification date according to \pdffilemoddate —this choice might be queried (TODO). The modification may be undone by  $\boxed{\text{NoFileDateAutoChecks}}$  so that the '\Provides...' commands get their original functionality (only) again. This will even work with [readprov](http://www.ctan.org/pkg/readprov) v0.4.

Actually, LATEX's internal \@pr@videpackage and \@profidesfile are used as hooks. Their original meanings are stored so they can be regained by '\NoFile. . .':

```
94 \let\FD@@provpkg\@pr@videpackage
95 \def\FD@provpkg[#1]{\FD@@provpkg[#1]%
96 \CheckDateOfPDFmod{\@currname.\@currext}}
97 \let\FD@@provfile\@providesfile
98 \def\FD@provfile#1[#2]{\FD@@provfile{#1}[#2]%
99 \CheckDateOfPDFmod{#1}}
```
\FileDateAutoChecks\* in addition to \FileDateAutoChecks checks the main file's info date, assuming the main file is \jobname.tex (TODO):

```
100 \newcommand*{\FileDateAutoChecks}{%
101 \@ifstar{{\FD@check@pdf@job\FD@autochecks}\FD@autochecks}%
102 \FD@autochecks}
```
 $\sqrt{\text{FD@checkQqf@job}}$  is introduced in v0.41 for the "restricted" automatic checks below.

```
103 \newcommand*{\FD@check@pdf@job}{\CheckDateOfPDFmod{\jobname.tex}}
104 \newcommand*{\FD@autochecks}{\let\@pr@videpackage\FD@provpkg
105 \let\@providesfile\FD@provfile}
106 \newcommand*{\NoFileDateAutoChecks}{\let\@pr@videpackage\FD@@provpkg
107 \let\@providesfile \FD@@provfile}
```
However, see Section [2.6.3](#page-9-0) for **problems** of the previous idea (unless using [fileinfo](http://www.ctan.org/pkg/fileinfo)<sup>[8](#page-8-1)</sup>, i.e., readprov or even myfilist).

```
http://www.ctan.org/pkg/fileinfo}
```
#### <span id="page-9-0"></span>**2.6.3 Level-Restricted Automatic Checking**

The present package is made to ensure "date consistency" of files that the user maintains/edits. By contrast, date consistency cannot be expected for  $\angle M$ FX package files that were generated by **[docstrip](http://www.ctan.org/pkg/docstrip)**<sup>[9](#page-9-2)</sup> (many days after the  $.$ dtx source was released). No date consistency checks should be applied to such files. (The "criticism" of the present section does not apply to usage with [fileinfo](http://www.ctan.org/pkg/fileinfo), and the commands presented here *disable* fileinfo, so don't use them with fileinfo.)

The problem with  $\text{FileDateAutoChecks}$  (Section [2.6.2\)](#page-8-0) is, e.g., that a chapter file for a book that is \included by the master file may trigger loading a font definition file (.fd)—that is not date-consistent, though the test is applied to it. We now aim at checking only those files that are input by the file that contains the call, not to files that are input indirectly. We use \InputIfFileExists as a hook for this. This should affect  $\mathcal{B}T_F X$  user commands for file inclusion, even for (the user's) packages and class files. It does *not* affect the version of \input without braces. The commands for this purpose are **\FileDateLevelChecks**. \FileDateLevelChecks\* , and \NoFileDateLevelChecks (replacing Auto by Level for analogy to the commands of Section [2.6.2\)](#page-8-0).

The implementation is somewhat recursive, or "counter-recursive"?

```
108 \def\FD@level@provpkg [#1]{\FD@provpkg[#1]%
109 \NoFileDateLevelChecks}
110 \def\FD@level@provfile#1[#2]{\FD@provfile{#1}[#2]%
111 \NoFileDateLevelChecks}
```
\FD@userchecks@ is introduced for Section [2.6.4:](#page-9-1)

```
112 \newcommand*{\FD@userchecks@}{\let\@pr@videpackage\FD@level@provpkg
113 \let\@providesfile\FD@level@provfile}
114 \newcommand*{\FD@levelchecks}{\FD@userchecks@
115 \let\InputIfFileExists\FD@input@if@f@ex}
116 \let\FD@@input@if@f@ex\InputIfFileExists
117 \newcommand{\FD@input@if@f@ex}[3]{\FD@@input@if@f@ex{#1}{#2}{#3}%
118 \FD@levelchecks}
119 \newcommand*{\FileDateLevelChecks}{%
120 \@ifstar{\CheckDateOfPDFmod{\jobname.tex}\FD@levelchecks}%
121 \FD@levelchecks}
122 \newcommand*{\NoFileDateLevelChecks}{%
123 \NoFileDateAutoChecks \let\InputIfFileExists\FD@@input@if@f@ex}
```
Section [2.6.4](#page-9-1) introduces another idea to avoid checking of LAT<sub>E</sub>X package files.

#### <span id="page-9-1"></span>**2.6.4 User-Restricted Automatic Checking**

Another idea to avoid checking of IATEX package files while checking \input files automatically are **\FileDateUserChecks** and **\FileDateUserChecks\*** only affecting user transclusion commands  $\infty$  {*file*}} and  $\infty$ {*file*}} while allowing nesting, i.e., e.g., even an  $\in{\{indir\}}$  in an  $\in{\text{luted file}}$ 

<span id="page-9-2"></span> $^9$ <http://www.ctan.org/pkg/docstrip>

checked automatically. (See Section [2.6.3](#page-9-0) if you do not remember what is bad with Section [2.6.2.](#page-8-0))

124 \let\FD@@iinput\@iinput \let\FD@@include\@include

Using definitions from above:

```
125 \newcommand*{\FD@userchecks}{%
```
\@iinput is LATEX's internal behind \input:

```
126 \def\@iinput##1{%
127 \FD@userchecks@\FD@@iinput{##1}\NoFileDateAutoChecks}%
```
\@include is LATEX's internal behind \include. Its argument is limited by a space:

```
128 \def\@include##1 {%
129 \FD@userchecks@\FD@@include##1 \NoFileDateAutoChecks}}
```
Temporary switching off \FD@provpkg and \FD@provfile is doubled to deal with files that don't have a \Provides entry.

```
130 \newcommand*{\FileDateUserChecks}{%
131 \@ifstar{\FD@check@pdf@job\FD@userchecks}\FD@userchecks}
132 \newcommand*{\NoFileDateUserChecks}{%
133 \let\@iinput\FD@@iinput \let\@include\FD@@include}
```
TODO \usepackage, \documentclass?

## <span id="page-10-0"></span>**2.7 Leaving the Package File**

```
134 \endinput
```
# <span id="page-11-0"></span>**2.8 VERSION HISTORY**

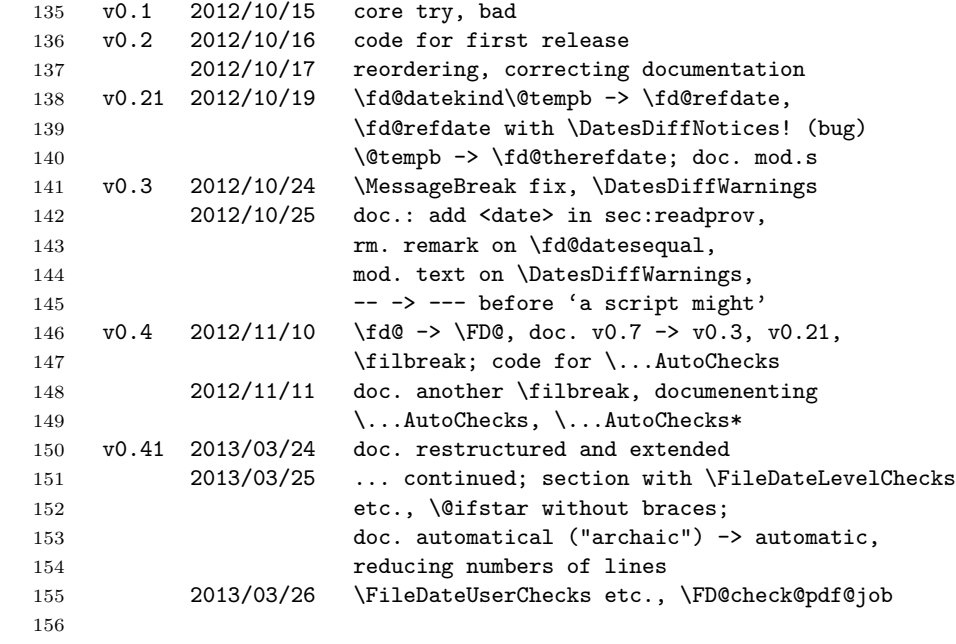

# <span id="page-12-0"></span>**3 Use with Present Package Documentation**

Above this paragraph, the documentation source 'filedate.tex' issues

\input{fdatechk.tex}

in order to run the following T<sub>E</sub>X script 'fdatechk.tex':

```
\ProvidesFile{fdatechk.tex}[2013/03/25 'filedate' checks]
\EqualityMessages
\ReadFileInfos{filedate.RLS,srcfiles}
\DoWithBasesExts{\CheckDateOfPDFmod}{filedate}{sty,tex,RLS}
\CheckDateOfPDFmod{srcfiles.tex}
\DatesDiffWarnings
\CheckDateOfToday{filedate.RLS}
```
(That is done *above* the paragraph to avoid wrong spacing within the paragraph from 'filedate.tex'.) This way we check whether the "info dates" of the package file 'filedate.sty', of the documentation source and driver 'filedate.tex', and of some other related files are the same as their modification dates according to **\pdffilemoddate** (using pdflatex). When I added the (original) check on 2012-10-17, it indeed informed me that I had not updated 'filedate.tex's info date (2012/10/16, generation of first version of the file from a template, draft). $\sqrt{\text{EqualityMessage}}$  confirms that the tests were run indeed.  $\boxed{\Delta \text{DowithBasesExts}}$  is from the filesdo package ([commado](http://www.ctan.org/pkg/commado) <sup>[10](#page-12-1)</sup> bundle).

The T<sub>E</sub>X script 'srcfiles.tex' that in the first instance generates a release overview additionally inputs 'fdatechk.tex' (as of 2012-11-06) as well. This way the check is performed even when I rerun the documentation without updating the file list, as well the other way round.

<span id="page-12-1"></span> $^{10}\mathrm{http://www.ctan.org/pkg/commado}$  $^{10}\mathrm{http://www.ctan.org/pkg/commado}$  $^{10}\mathrm{http://www.ctan.org/pkg/commado}$